## Planifiez vos rendez-vous avec EasyGa **Easy Port, Smart Port**

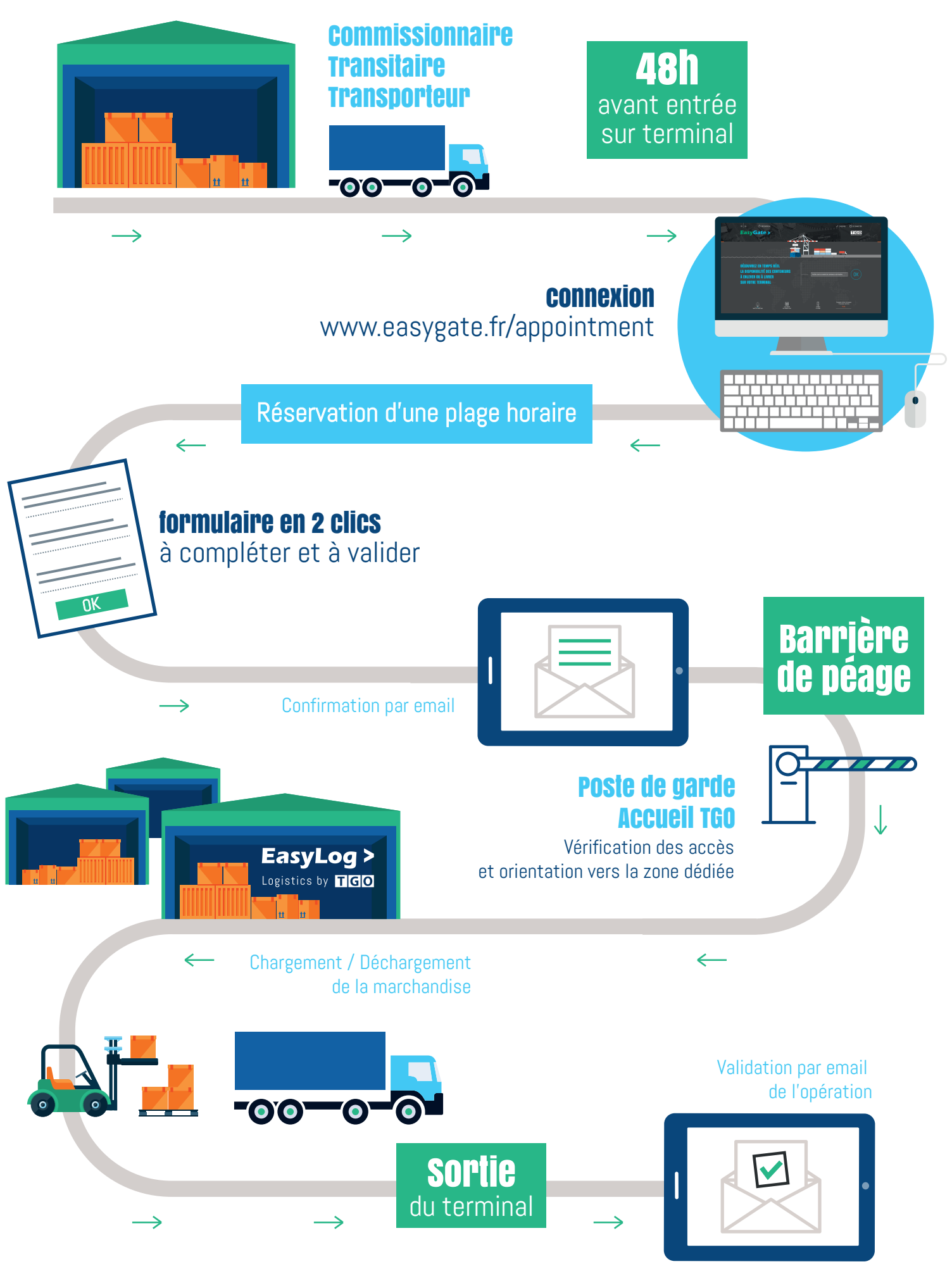